# TeraVM Pool Manager

Enabling an Elastic Test Bed TeraVM 12.0

## Datasheet

The most important thing we build is trust

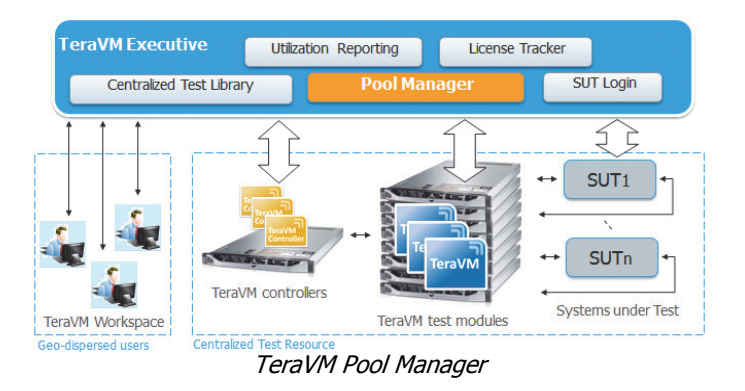

#### Key Features and Benefits

Share virtual test assets to run anywhere, anytime.

COBHAM

- Share test configurations, reducing test time.
- Maximise test utilisation through resource scheduling, reservations and tracking
- Create and assign a category to any interface, independent of topology.
- Easily create functional test pods and aggregate into a single high performance test bed.
- Gain real-time visibility of tests across all users.
- Reduce costs by eliminating multiple labs using proprietary test hardware.

TeraVM is an application emulation and security validation solution, delivering comprehensive test coverage for application services, wired and wireless networks.

TeraVM is offered as a virtualised solution enabling the flexibility to run anywhere - lab, data center and the cloud, with consistent performance coverage, ensuring that highly optimised networks and services can be delivered with minimal risk.

The TeraVM Pool Manager provides the ability to build an elastic test bed, which optimises compute resources by sharing TeraVM test modules among multiple test beds.

TeraVM test modules are easily managed by the Pool Manager, and allocated to the controller at test run-time. This significant feature enables users to decouple the test modules from the controller.

## Test Reservation

TeraVM Pool Manger provides visibility to all controllers and modules in use. Users can easily reserve, manage and dedicate TeraVM modules and view operational details, including CPU and IP address. Any TeraVM module not in use is checked regularly by the Pool Manager. If one becomes unresponsive they are highlighted for use, maximizing utilisation.

## **Operations**

The Pool Manager acts as resource manager for TeraVM controllers and test modules. The Pool

Manager runs as a service on the TeraVM Executive. TeraVM test modules are assigned by the Pool Manager to the TeraVM controller at test run time. Interface selection is based on a user-defined set of topologies and categories.

## Topology Assignment

Newly registered TeraVMs are assigned into a default topology of the system under test. Users can quickly create and assign a topology name to any TeraVM module.

#### Category Assignment

Based on the TeraVM IP address assignment, the TeraVM modules are assigned a default category of client or server. Users can create and assign a category to any interface, independent of topology.